First, some text to check on spacing above the picture.

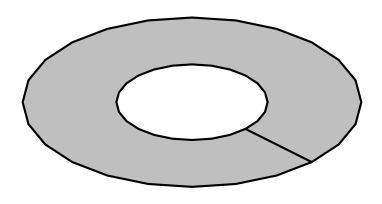

Now, some text to check spacing below.